# **MERG Croydon Area Group**

<span id="page-0-0"></span>[MERG Home page](https://www.merg.org.uk/index.php) [Area Groups](https://www.merg.org.uk/merg_wiki/doku.php?id=public:areagroups) [Public pages](https://www.merg.org.uk/merg_wiki/doku.php?id=public:start) [Croydon Public Page](#page-0-0)

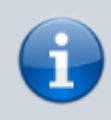

The Croydon Area Group started forming in April 2022. The plan is to use the facilities of the Croydon Model Railway Society.

**How do I contact the Area Group**

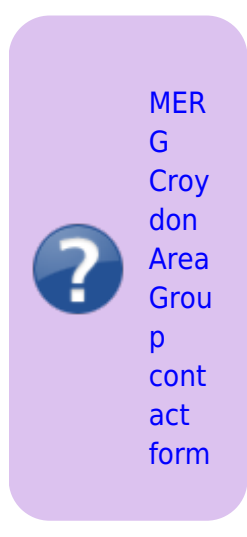

# **Who are the leader of the group?**

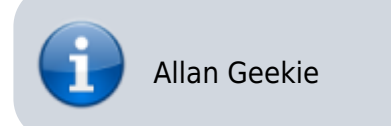

# **Would you like to join today?**

Not a member? then

[Join MERG Here](https://www.merg.org.uk/membership.php)

and sign up to this Area Group. If you are already a member

[Join the Cumbria Area Group](https://merg.org.uk/membership/areagroups.php)

Select **Croydon Area Group** from the drop down list in **Other Area Groups** and press the **Subscribe to Area Group** button.

#### **How do you meet?**

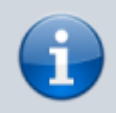

We are organising an initial Zoom call of interested members and we hope to agree a schedule of meetings on that first call.

#### **And the Next Meeting?**

**Date Event Description Location Link**

# **Local Links**

[Croydon Model Railway Society](https://www.croydonmrs.org.uk/)

# **How do Video Calls Work?**

To participate, members need a mobile phone, tablet or a PC / Mac with a camera and microphone.

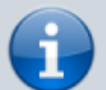

Calls are scheduled in advance and members are informed as to time and date via MERG systems. A meeting number and password are provided.

When it is time to start a call, a voice and video conference is opened up which has thumbnails of each video participant and any shared presentations or desktops. The call leader facilitates the call and the discussions and tries to get through the agenda in the agreed time. Zoom has two views available. The first is the speaker view which selects the video stream from the person speaking. The second is Gallery view which shows

streams from all participants.

If you would like to try out Zoom, then there is a test meeting service where you are the only participant and you can experiment with the various options available.

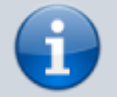

[Test Zoom](http://zoom.us/test)

This link is available to anybody, not just members of the area group.

From: [https://www.merg.org.uk/merg\\_wiki/](https://www.merg.org.uk/merg_wiki/) - **Knowledgebase**

Permanent link: **[https://www.merg.org.uk/merg\\_wiki/doku.php?id=public:croydon&rev=1651764808](https://www.merg.org.uk/merg_wiki/doku.php?id=public:croydon&rev=1651764808)**

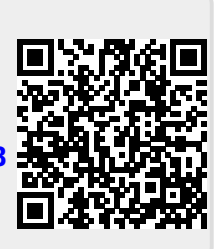

Last update: **2022/05/05 15:33**